#### Bypassing Linux EDRs for fun and profit

Adhokshaj Mishra

## Who am I?

.Security researcher (Linux) @ Uptycs Inc. –Malware (offensive / defensive) ●Linux and FOSS enthusiast . Loves presenting in meetups and conferences ●Hobbyist programmer (C++) Get in touch: –Email: me <at> adhokshajmishraonline <dot> in

## Agenda

.What is an EDR –What does it do? –How does it do it? ●General capabilities –How are they implemented? .Deep dive into EDR techniques –Visibility –Detection

## Agenda

.Deep dive into EDR techniques –Prevention . Limitation and blind spots –How to exploit them? .Defense evasion –From detection –From prevention .Closing notes

# What is an EDR?

. Integrated endpoint security solution –Real-time continuous monitoring –Continuous data collection, and analysis –Anomaly detection –Semi-automated response .Blocking ●Containment .Notification

# What is an EDR?

.Generally centrally monitored and controlled –Agent process on every endpoint –Optional: kernel level drivers –Optional: binary blobs at middleware level . Central data aggregation and analysis –Rule based analysis –Statstical analysis –AI / ML models

#### EDR Capabilities

.Real-time system tracing –Process execution . And process relationships –File access –Privilege manipulation –Network activity

## EDR Capabilities

.Memory analysis

–Does this process have <something> in its memory?

●Trivial example: yara based detection

.Anomaly detection

–Does this process behave as expected? .Example: apache/nginx modifying PAM configuration.

# EDR Capabilities

.Use case creation

–Aids in hypothesis based proactive threat hunting

. Integration with services like VirusTotal –Helps in finding related binaries, records of prior activities

Thing you learn after building EDR software that runs on millions of endpoints across the world: "X should definitely not be doing Y" will almost always detect APT. It will also shut some company's critical servers because they rely on that specific behaviour.

Red-teamers be like:

–Own everything

–Capture crown jewels

–Recommendation: Oh you just need to log X to detect Y.

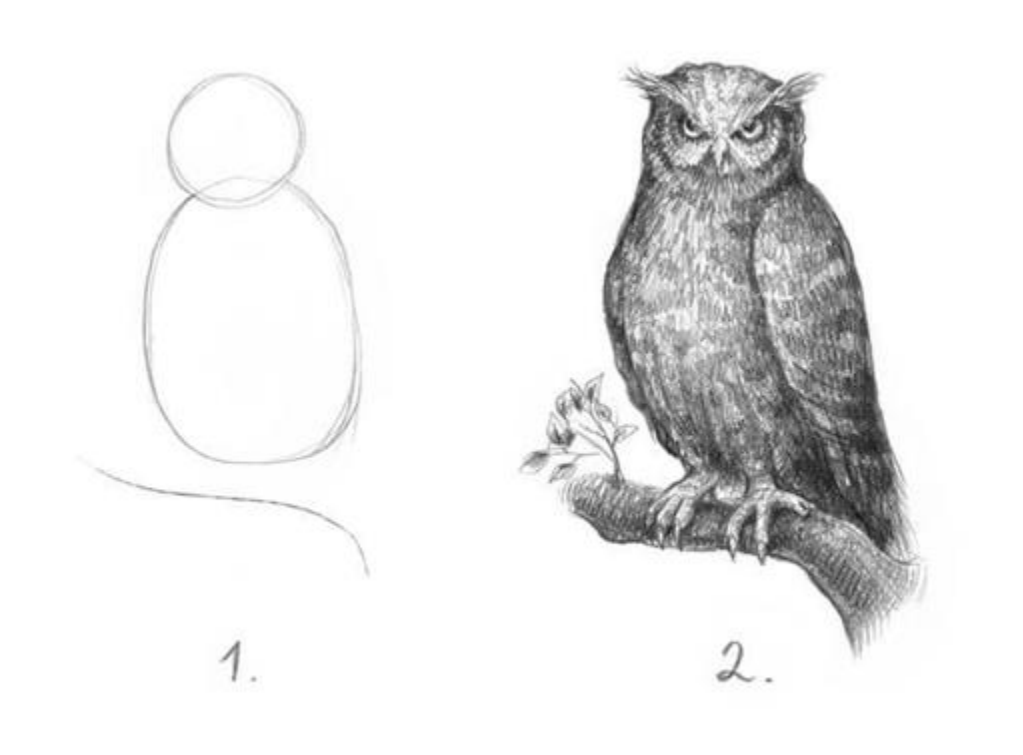

The classic recommendation is no better than "draw rest of the owl" meme.

–Logging X at scale creates HUGE amount of data . Most of it is noise

–Now you have to analyse even bigger data to find anomaly

.And chances of missing something malicious become higher

Raw Data

Raw Data

Filtered Data

Raw Data

Filtered

Data Alerts

Common visibility sources –Kernel level ●System-call tracepoints . Linux security modules

Common visibility sources –User level ●Linux Audit Subsystem .Extended Berkeley Packet Filter (eBPF) .Filesystem event notification system

Common visibility sources –Middleware level .Shared object injection –LD\_PRELOAD –LD\_LIBRARY\_PATH . Controlling the dynamic linker –LD\_AUDIT

Common detection parameters –Process execution ●Process tree .Owner user/group .Effective user/group .Command line .Hash of process binary

Common detection parameters –Filesystem access .File path .Access type .Process trying to perform operation ●Process tree .User and group information

Common detection parameters –Network access .Local IP and port .Remote host and port .Operation type ●Protocol .Process trying to perform operation ●Process tree .User and group information

Common detection parameters –Privilege manipulation .Current user information . Current process information .PAM parameters

Common prevention mechanisms –Kernel level . Linux Security Modules –Middleware level ●Hooks using LD\_AUDIT / LD\_PRELOAD etc. .Seccomp profile via PAM –User level .Filesystem event notification and permission subsystem

Common visibility sources .Kernel level –System-call tracepoints

.Kernel driver compiled against one particular version (down to patch level), is not really going to work against another version.

.Need to build and test against every kernel version supported in every linux distro (and their versions) that we are going to support.

Common visibility sources

.Kernel level

–Linux security modules

.Need to be compiled in the source tree of target kernel

. Cannot be loaded or unloaded dynamically .Need to distribute compiled kernel for every distro (and their versions) that are going to be supported.

Common visibility sources

- **.User level**
- –Linux Audit Subsystem

.Only one process can read data from audit subsystem socket at any time.

. If EDR agent does not forward event logs, these cannot be forwarded to some log aggregator/analysis tool.

Common visibility sources **.User level** –Extended Berkeley Packet Filter (eBPF) .Powerful enough only in recent kernels (4.18+) ●Tooling used to be dependent upon LLVM for "compilation on demand" .eBPF helper libraries (and related infrastructure) are pretty recent

Common visibility sources

**.User level** 

–Filesystem event notification system

.Does not catch events occuring on network filesystems.

.File accesses and modifications via mmap(), msync(), and munmap() will be missed. Activity on children of a marked directory does not create events for the monitored directory itself.

Common visibility sources .Middleware level –Shared object injection .Does not work with statically linked binaries. .Does not work with dynamically linked binaries using non-traditional dynamic linker.

Common visibility sources .Middleware level –Controlling the dynamic linker .Does not work with statically linked binaries. .Does not work with dynamically linked binaries using non-traditional dynamic linker.

# Other Blind Spots

. Command lines are brittle.

–Command lines can be altered while preserving intended behaviour

.Process tree is brittle.

–Ensuring process tree integrity is much harder than you think

–Process trees can be altered.

# Other Blind Spots

- .File integrity monitoring is hard
- –Multiple paths can point to same file in a filesystem
- –Not all filesystems support event notification –A process can perform file I/O without touching filesystem stack.

# Other Blind Spots

.System call events may appear with different process than monitored

–Processes inherit a lot of things.

.Detecting shell environment variables is not a reliable way to detect almost anything. –Detecting LD\_PRELOAD, anyone?

# Defense Evasion Let us start hacking already...

. Command line arguments

–Way too much detection depends upon binary being executed, and its command line parameters. –Example: crontab – may be detected to trigger an alert.

.Sample detection

Event: Process updating cron job using crontab pid: 120556 path: /usr/bin/crontab cmdline: crontab current working directory: /home/adhokshajmishra event time: Tue Jun 15 09:35:12 PM IST 2021 parent: /usr/bin/zsh

.Common techniques –Change executable name .Copy with different name .Symlink with different name

.Common techniques –Using utilities which can act like other ulities .Busybox

●Toybox

●Gow

.Common techniques –Using utilities which can run other binaries ●ld.so

●systemd-run

●Process tree

–Another significant chunk of detection depends upon process tree spawning the "offending" process.

–Example: bash getting spawned from some terminal emulator is okay, but getting spawned from nginx is not.

.Sample detection Event: Shell being spawned by nginx pid: 120570 path: /usr/bin/bash cmdline: /usr/bin/bash -c "wget https://... current working directory: /var/www event time: Tue Jun 15 09:36:12 PM IST 2021 parent: /usr/bin/nginx

.Common techniques

–Let some other process do the work . Insert cron entry for some suitable user .Add a system service, and let systemd do the job

.Common techniques

- –Or, code injection
- .Add entry in /etc/ld.so.preload

.Add PAM module to inject shared object in user session

.Use ptrace to control another process, and spawn from there

- .Common techniques
- –Poisoning dynamic linker cache
- Modify /etc/ld.so.cache in-place, to overwride a common shared object (and load your bogus one)
- –Patching dynamic linker
- .Modify the ld.so in-place to read ld.so.preload from alternate (non-standard path)

# Questions?